**Ministry of Education Early Years and Child Care Division** **Ministère de l'Éducation Division de la petite enfance et de la garde d'enfants**

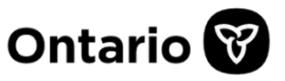

315 Front Street West, 11<sup>th</sup> floor Toronto ON M5V 3A4

315, rue Front Ouest, 11<sup>e</sup> étage Toronto ON M5V 3A4

## **Système pancanadien d'apprentissage et de garde des jeunes enfants (SPAGJE)**

## **Révision de permis – Formulaire de confirmation des gestionnaires de système de services**

# **Pour les services inscrits au SPAGJE**

Avant de présenter une demande de révision de permis dans le Système de gestion des permis des services de garde d'enfants (SGPSGE) pour modifier la capacité autorisée, le groupe d'âge (autre capacité comprise) ou la période de garde (p. ex., de moins de 6 heures par jour à plus de 6 heures) ou pour faire approuver de nouveaux milieux familiaux (seulement pour les agences de services de garde en milieu familial), veuillez remplir le présent document et consulter votre gestionnaire de système de services concernant votre admissibilité au financement du système pancanadien d'apprentissage et de garde des jeunes enfants (SPAGJE) dans le cadre de cette révision.

**N. B. : Ce document doit être signé par la ou le gestionnaire de système de services avant d'être versé dans le SGPSGE. Si votre gestionnaire ne peut confirmer le financement du SPAGJE actuellement, le Ministère ne traitera pas votre demande de révision.**

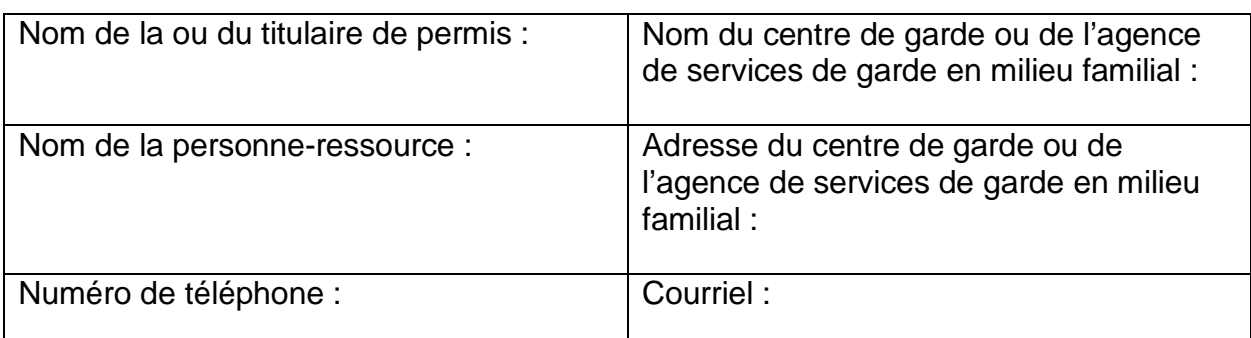

### **Section 1 : Renseignements sur le service de garde**

### **Section 2 : Renseignements sur les modifications proposées**

L,

### **Centres de garde**

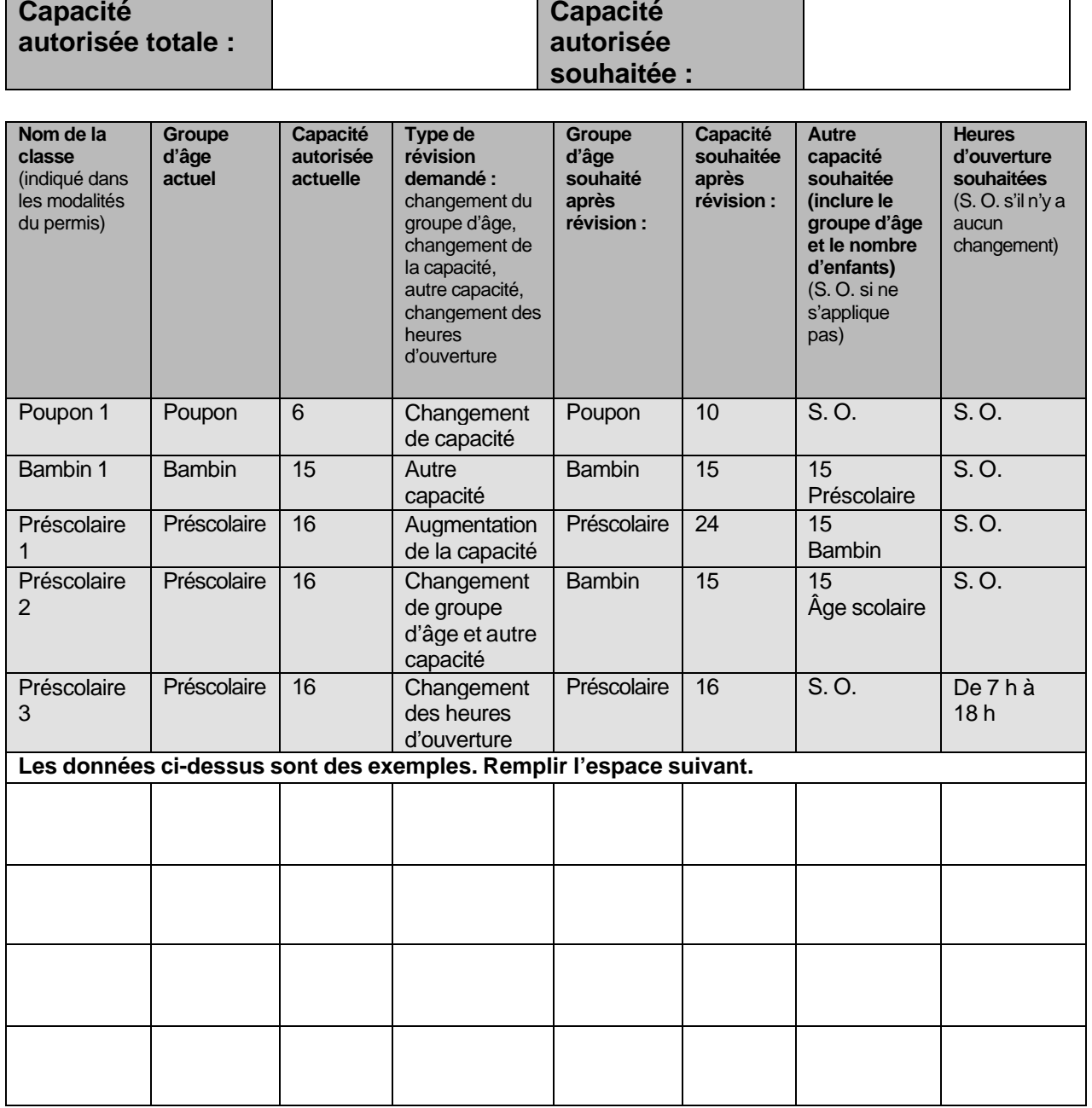

 $\overline{\phantom{a}}$ 

### **Agences de services de garde en milieu familial : Modification proposée au nombre de milieux familiaux**

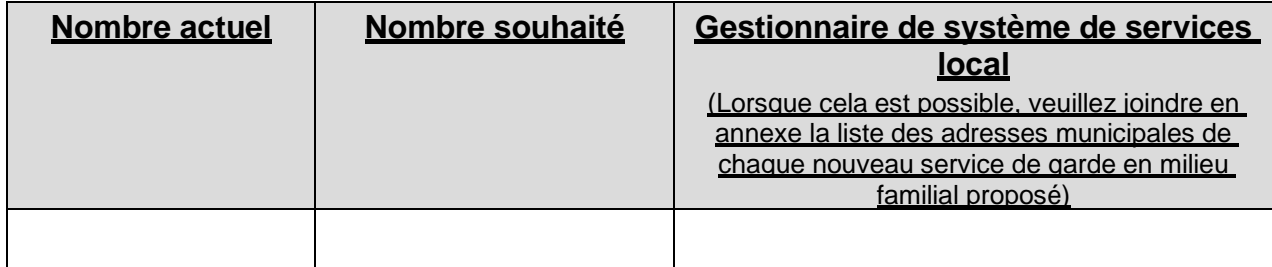

#### **Section 3 : Signature**

#### **Titulaire de permis**

Je soussignée ou soussigné, et al. (nom de la ou du le soussignée ou soussignée et al. (nom de la ou du titulaire de permis), confirme que tous les renseignements fournis ci-dessus sont exacts.

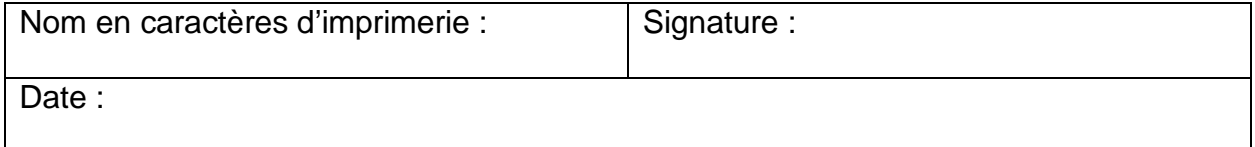

### **Avis de la ou du gestionnaire de système de services**

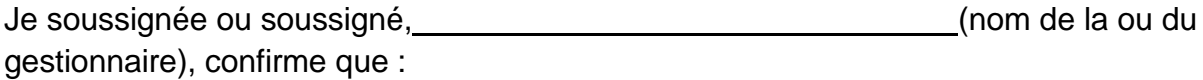

la révision proposée est admissible au financement du SPAGJE pour tous les enfants admissibles recevant des services de garde.

la révision proposée ne cadre pas avec le plan de croissance dirigée ou n'est pas admissible au financement du SPAGJE.

Nom en caractères d'imprimerie : Titre : Adresse : Zone de services de la ou du gestionnaire de système de services : Signature : Date: